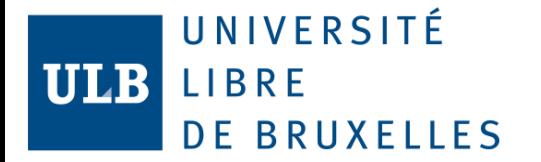

#### Open data with public repositories

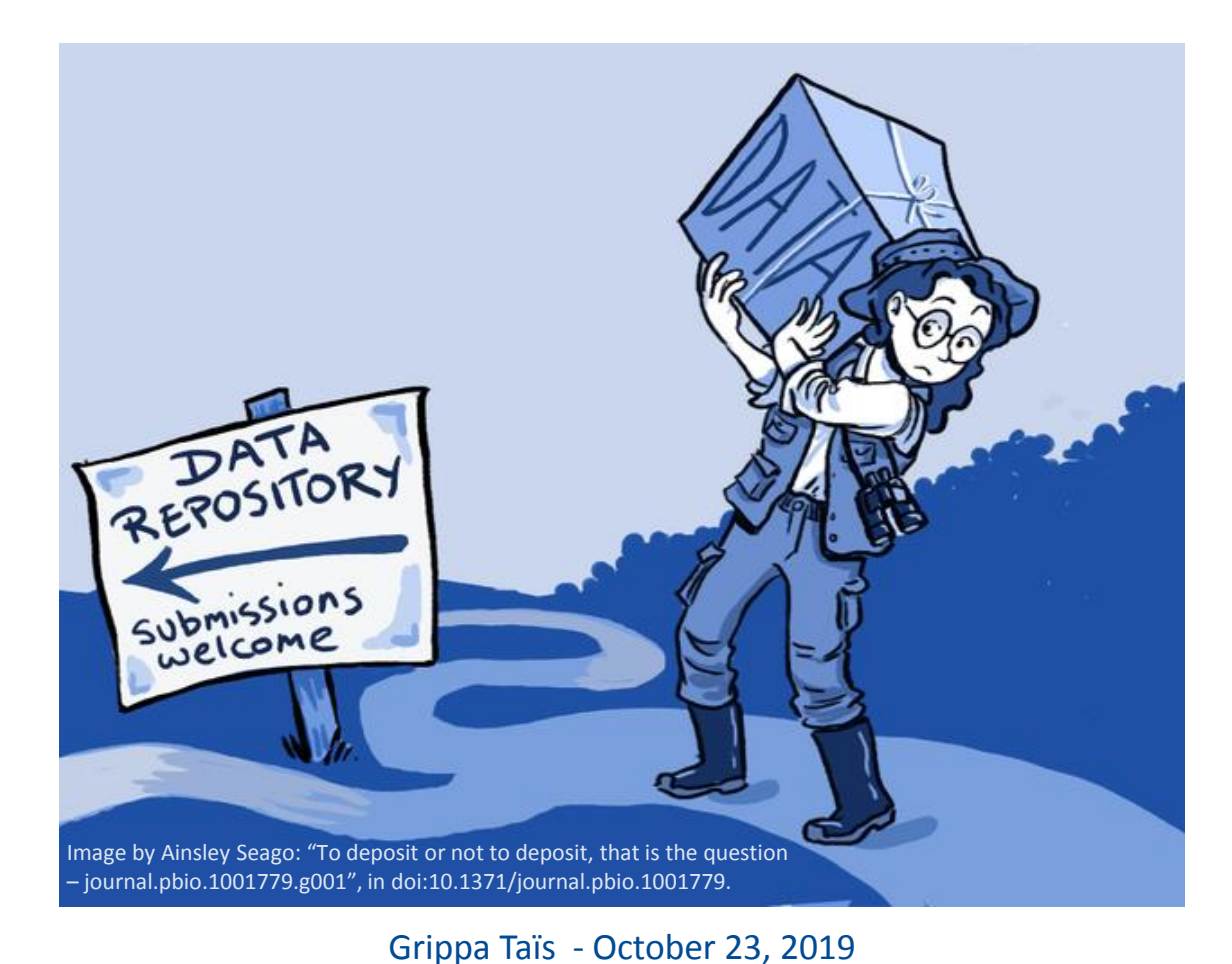

*Mini Open Science Fair: from researchers to researchers*

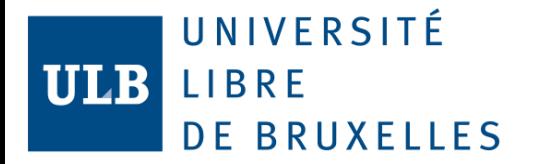

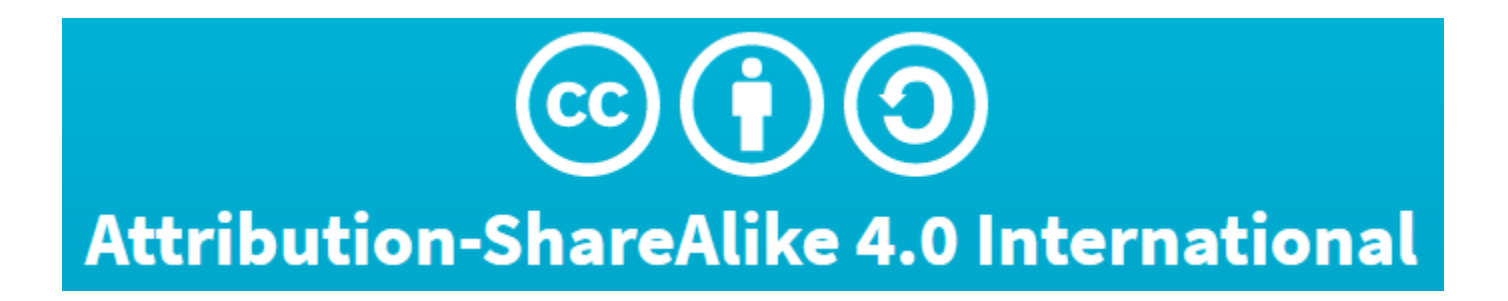

**This presentation is available under the CC-BY-SA 4.0 license**

and largely inspired from Nielsen, Lars Holm. (2017, May). Sharing your data and software on Zenodo. Zenodo. http://doi.org/10.5281/zenodo.802100

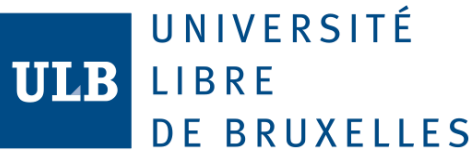

# Why sharing your data ?

- Data is keystone of research!
- If you want to go for open-research, you need to share your data
	- Journals are developing 'open' policy and push authors for making their data available
	- Allow a better scientific peer (open-)review
	- Allow other researcher to attempt exact replication of your results => Speed up research
	- BUT: be sure you're allowed to share (license, rights, GDPR...)

#### UNIVERSITÉ **ULB LIBRE DE BRUXELLES**

#### Cite your input data and your results directly in your publications!

#### **Appendix B**

Hereafter are referenced the dataset, pieces of computer code, and processing chains used in this research. These are all made available under Creative Common License (CC-BY). The land-cover maps used as input data for the computation of landscape metrics: Ouagadougou land-cover map [62] is referenced and available on https://doi.org/10.5281/zenodo.1290653. The version used in this research is referred as v1.0 (10.5281/zenodo.1290654). Dakar land-cover map [63] is referenced and available on https://doi.org/10.5281/zenodo.1290799. The version used in this research is referred as v1.0 (10.5281/zenodo.1290800).

The results of the land use classification and the street blocks extracted:

Ouagadougou land-use map [64] is referenced and available on https://doi.org/10.5281/zenodo.1291384. The version produced in this research is referred as v1.0 (10.5281/zenodo.1291385). Dakar land-use map [65] is referenced and available on https://doi.org/10.5281/zenodo.1291388. The version produced in this research is

referred as v1.0 (10.5281/zenodo.1291389).

The R code used for the feature selection and RF classification steps, belonging to the dataset of features used and training/test sets, is available in the following Github repository: https://github.com/ANAGEO/R\_stuff/tree/master/VSURF\_FeatureSelection\_RF\_Optimizati on.

The semiautomated processing chain for extraction of street block from OSM using PostGIS is available in the following Github repository:

#### https://github.com/ANAGEO/OSM\_Streetblocks\_extraction.

The semiautomated processing chain for computation of spatial metrics using GRASS GIS is available in the following Github repository:

#### https://github.com/tgrippa/Street\_blocks\_features\_computation.

The piece of Python code used for computing uncertainty form the probabilistic output of RF: https://github.com/ANAGEO/RFprob\_to\_uncertainty.

**Grippa 2018,** https://doi.org/10. 3390/ijqi7070246

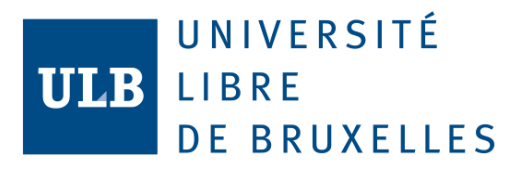

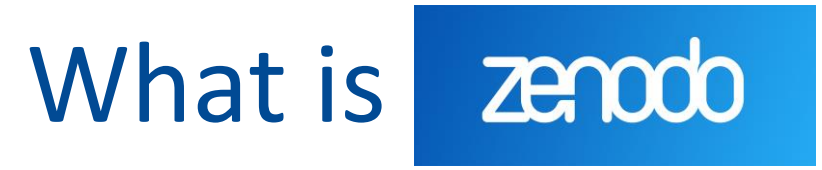

- [Zenodo](https://www.zenodo.org/) is an interdisciplinary open data repository service maintained by CERN, Geneva.
- Launched in 2013 under the OpenAIRE project (EC), in order to support the EU Open Data policy.
- Data is stored in the CERN cloud infrastructure.

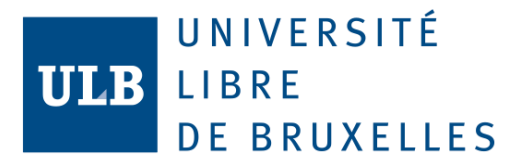

### One among other

• There exists (many) other platforms to store your datasets publicly. Another one could better fit you needs.

• Check on =>

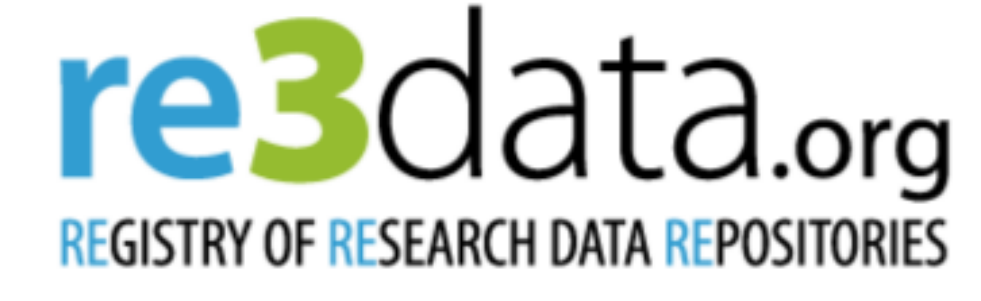

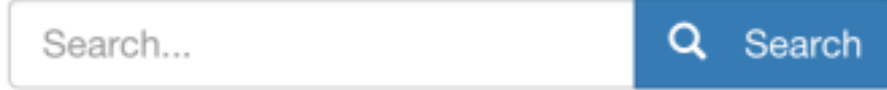

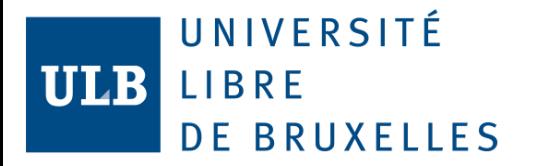

### Zenodo dataset

- You can create as many dataset as you need. E.g., one for each project or product.
- You can store up to 50Gb of data in one single Zenodo dataset. Data could be any file format.
- You have to provide different metadata to create your dataset.
- Different kind of access are possible.

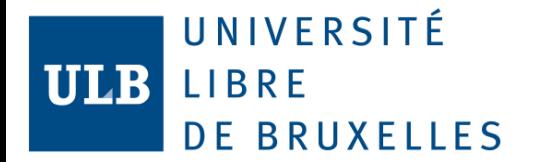

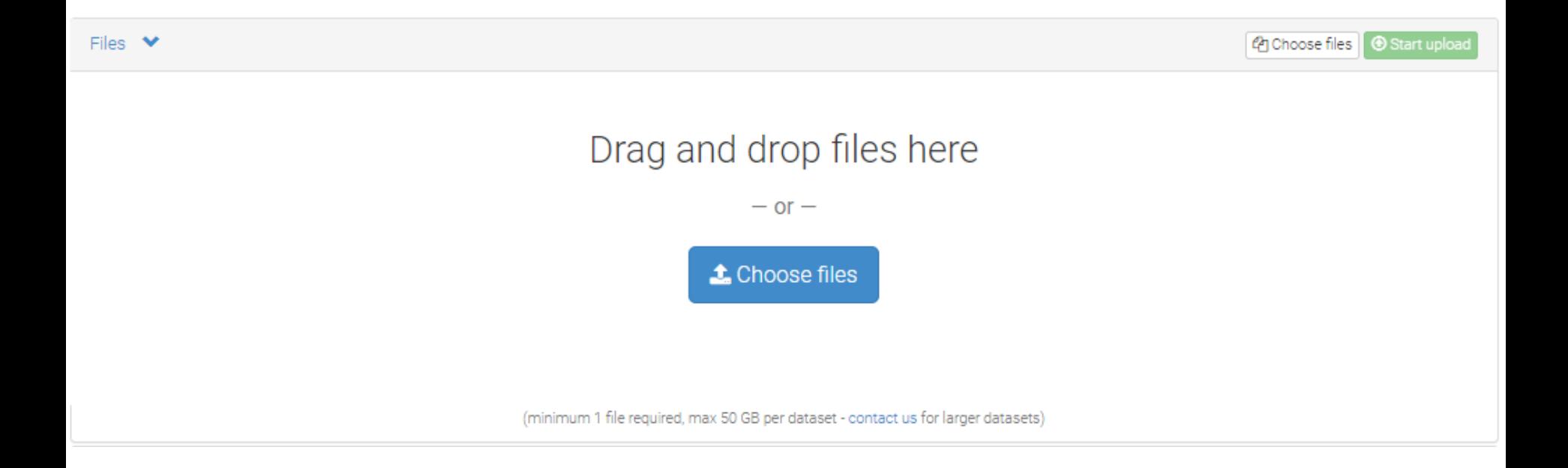

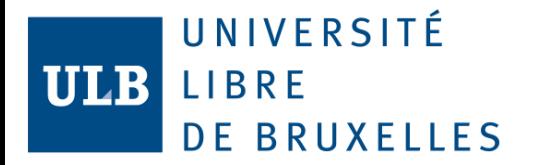

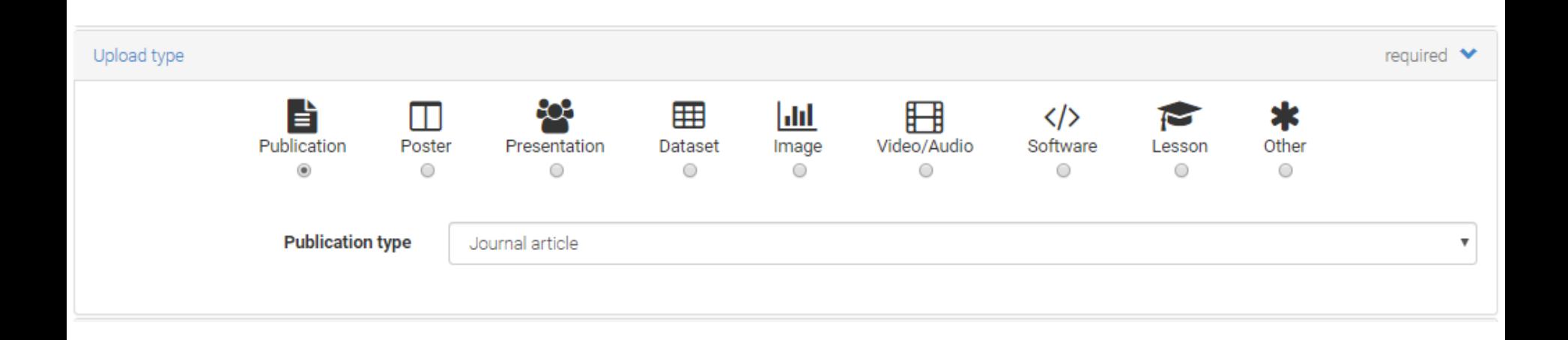

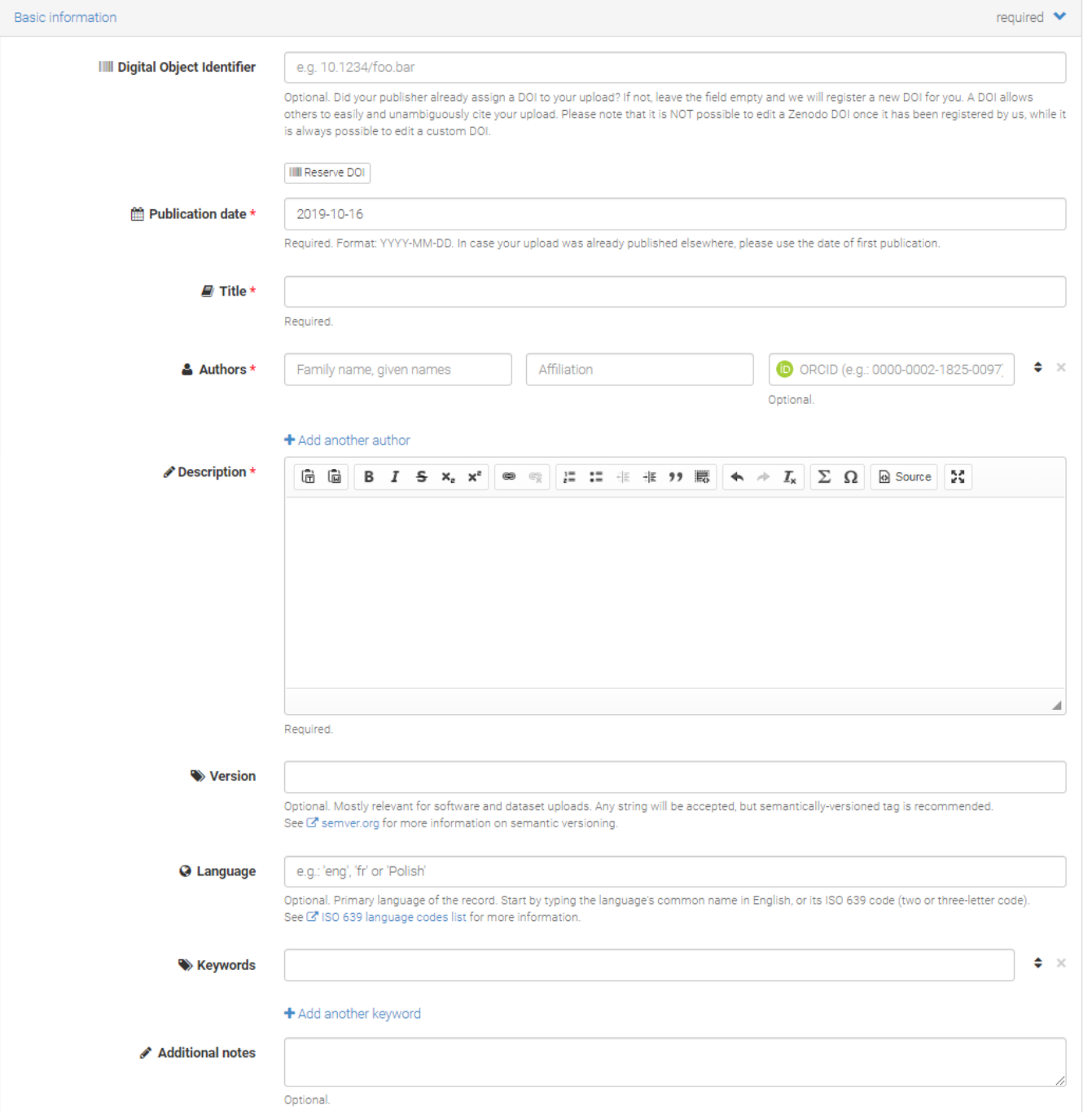

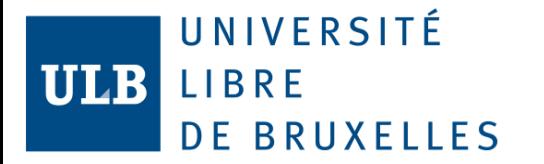

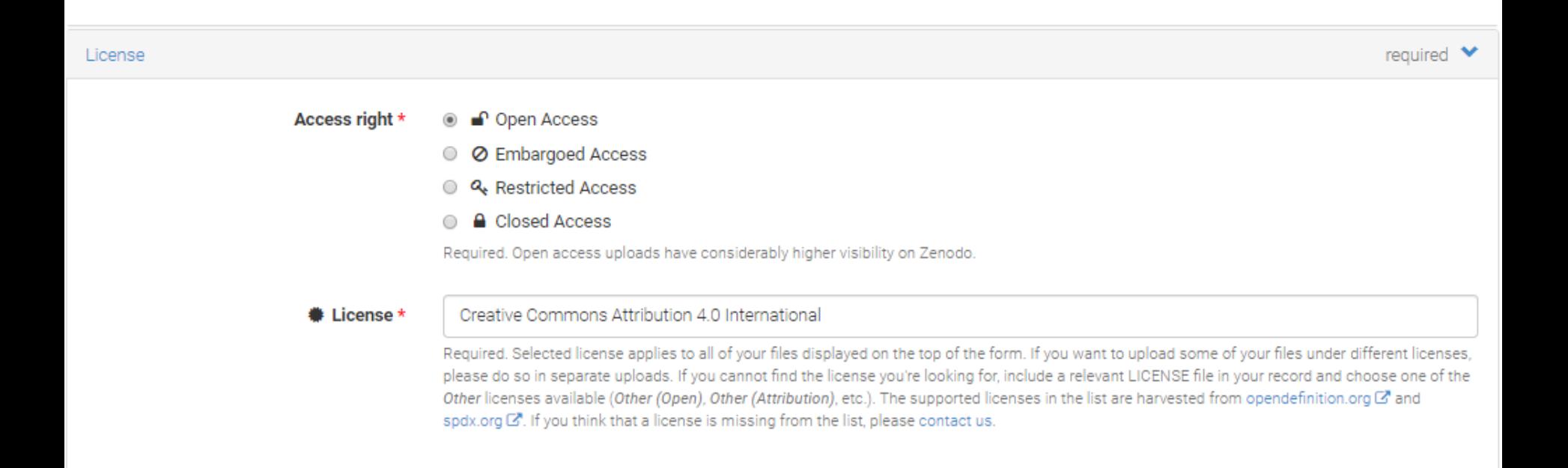

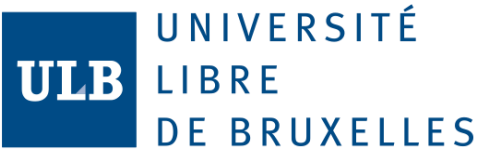

### Versions of dataset

• Be careful that files are not editable on Zenodo. Once you put it on it is impossible to change it or to remove it.

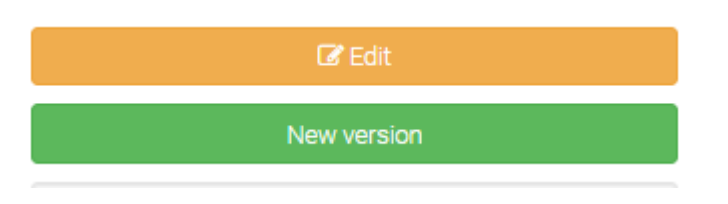

- If you want, you can add a new version of your dataset but the original one will still be available.
- You can edit metadata as you want.

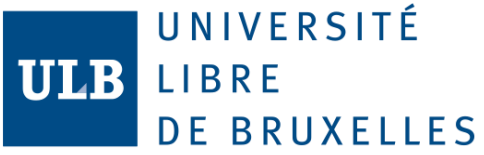

## DOI and versioning

- A global digital object identifier (DOI) is automatically assigned to each Zenodo repository.
- A Zenodo repository can have multiple version and each version its own DOI

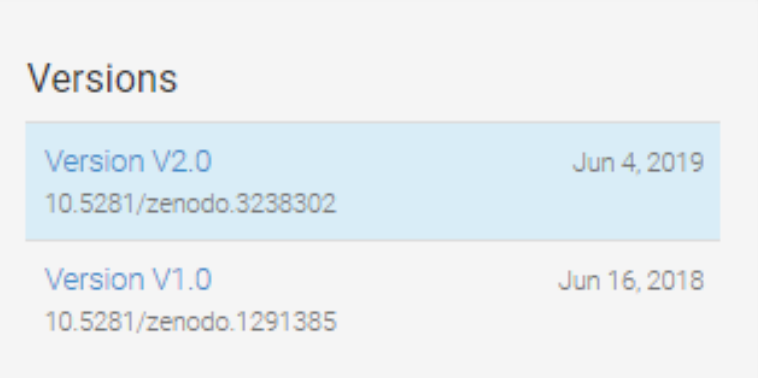

Cite all versions? You can cite all versions by using the DOI 10.5281/zenodo.1291384. This DOI represents all versions. and will always resolve to the latest one. Read more.

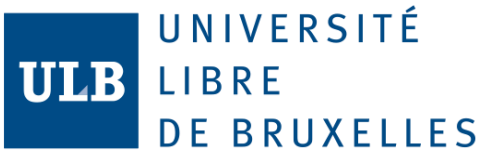

### Github code citation

• Once your code is on Github, use Zenodo to make it citable:

Cite this code

Please use the following DOI for citing this code: DOI 10.5281/zenodo.2548565

- You can create a general DOI for a **Github** repository and specific DOI for different versions of your code.
- More info => [here](https://guides.github.com/activities/citable-code/)

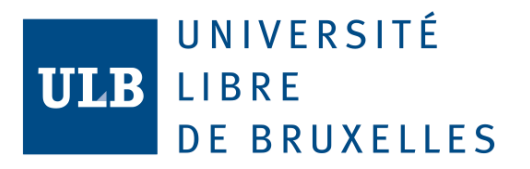

## More information

- Official website:
	- About
	- $-FAQ$
- Official presentation from which this presentation is largely inspired:

https://zenodo.org/record/802100#.XaWcMIUzaM8